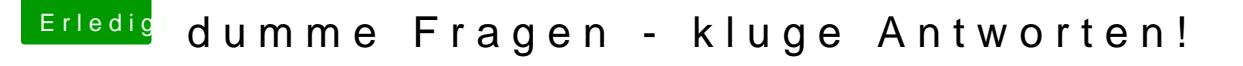

Beitrag von der Andy vom 10. Juli 2018, 18:53

Terminal sagt:

command not found!

edit:

hab das jetzt mal ohne diese "tt"s eingegeben... sind denn diese Dateien in S/L/E oder in L/E? weil bekomme da eine Datei com.malwarebytes.mbam.rtprotection (3.3.32) BE085B63-E39 2BFE0A2E6921 <5 4 3 1>

und die habe ich def nicht in "others" Ach...das war meine Virenprogramm........ aber warum taucht der in Kexte au